OKAYAMA スマホサミット2019 D班:依存

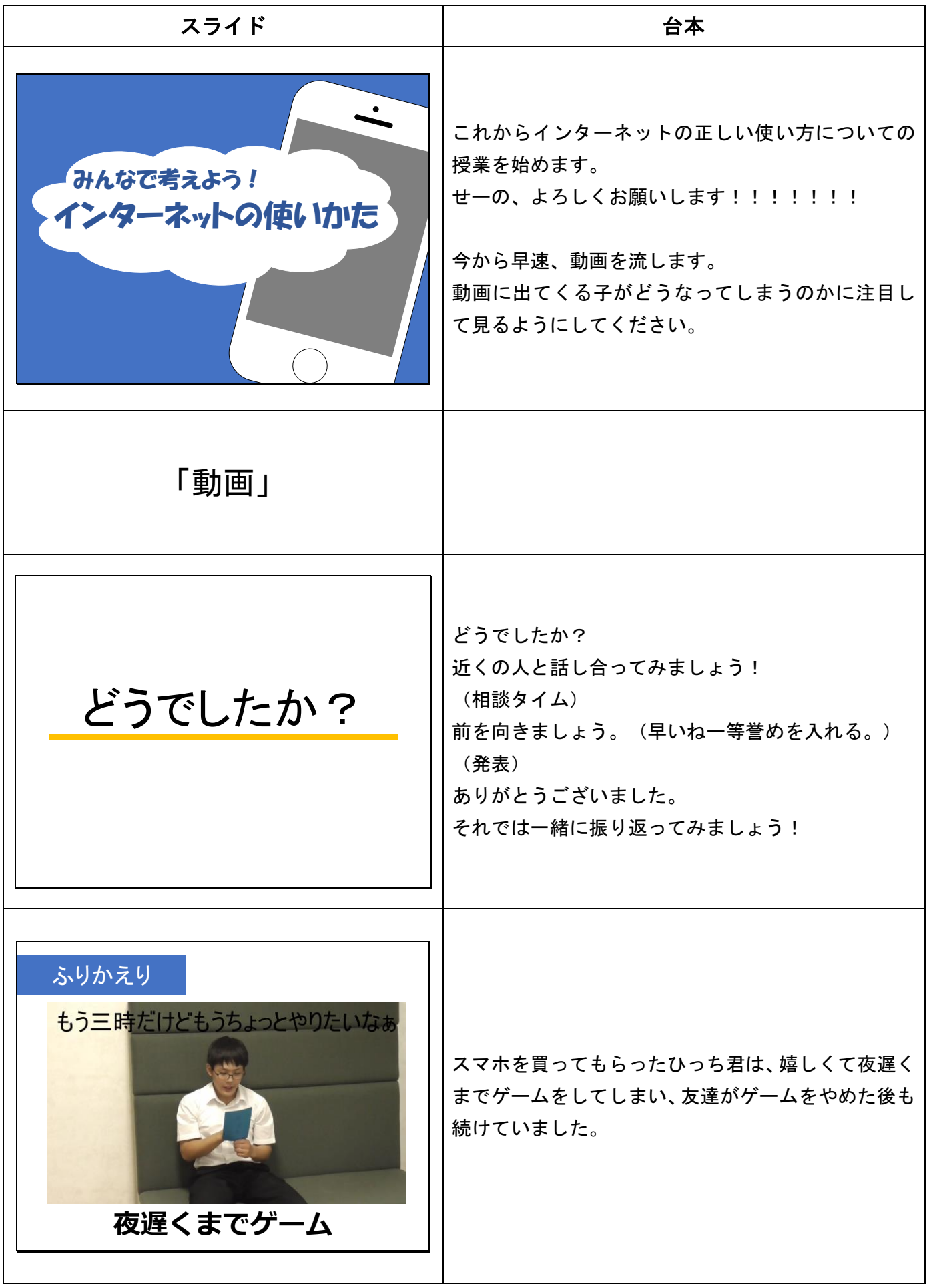

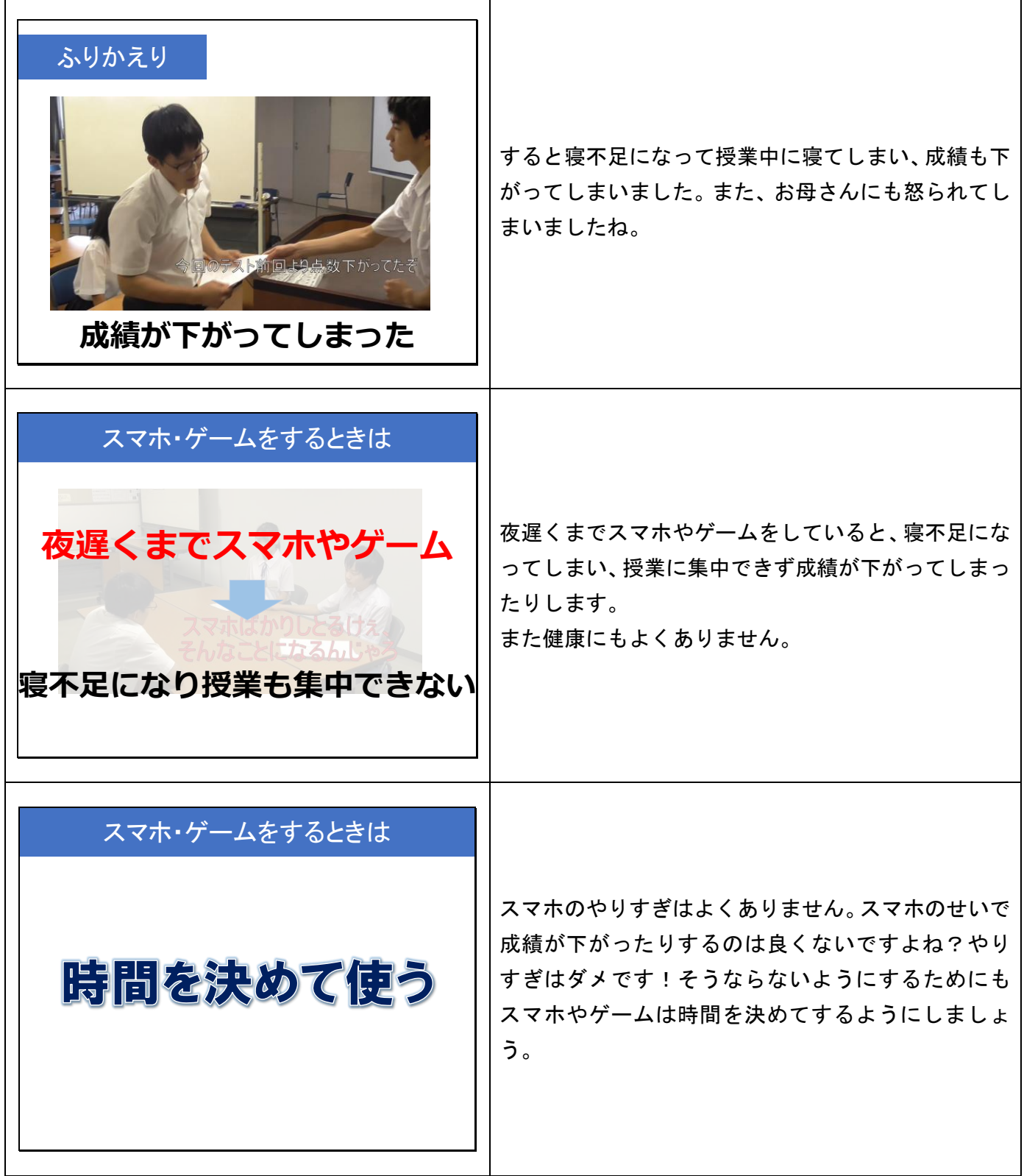